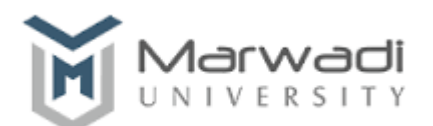

# **Course: B.B.A (Financial Markets)**

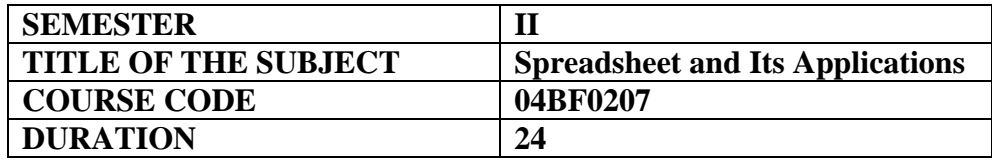

## **OBJECTIVES**

 To enable students to learn how to automate common tasks, apply advanced analysis techniques to more complex data sets, collaborate on worksheets with others, and leverage on Excel's advanced functionality to simplify and streamline their day-to-day work.

#### **PRE-REQUISITES**

- Should have knowledge of Computer Fundamentals and PC Software
- Should have basic knowledge of Excel

#### **Course Duration:**

The course duration is of 24 sessions of 60 minutes each.

## **Course Contents:**

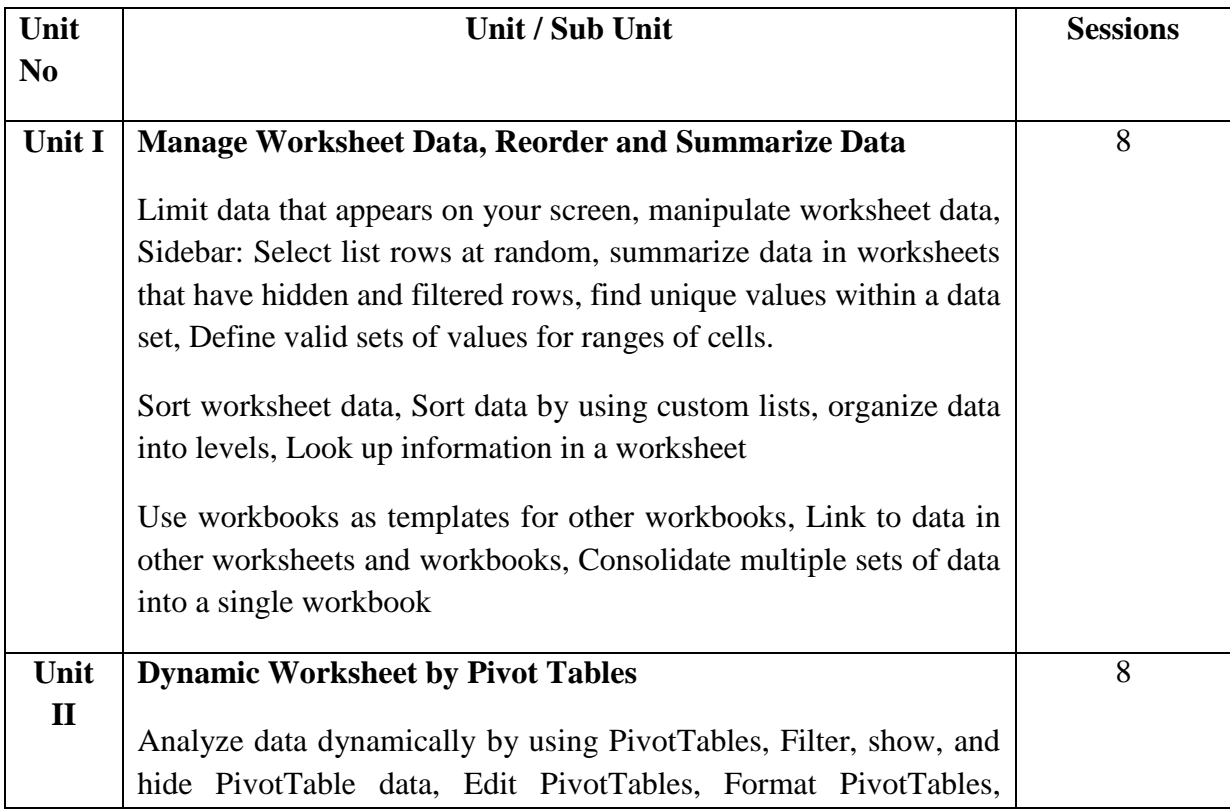

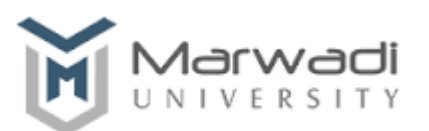

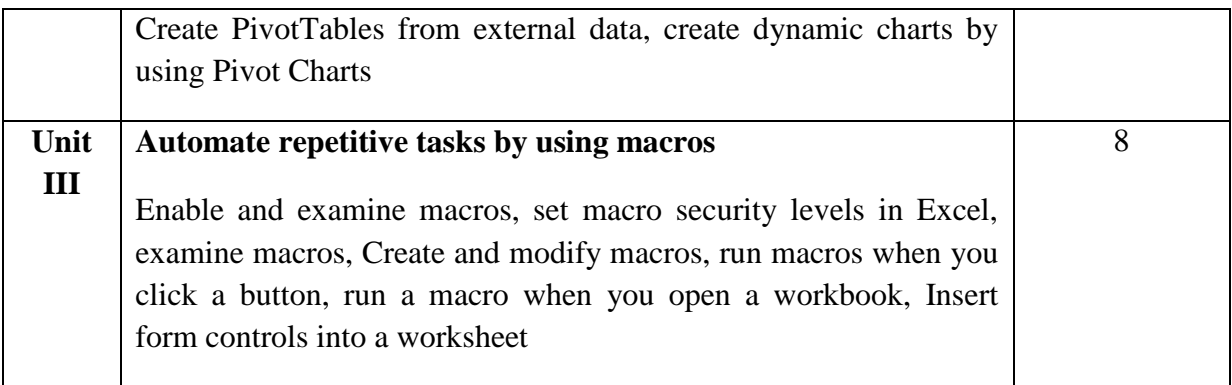

## **Learning Outcomes**

## **After studying this course, student should be able to:**

- Able to perform routine organizational tasks using Excel.
- Can be able to understand about pivot tables and how to use it for routine purpose.
- Able to manage spreadsheet and be able to compare data in to different spreadsheet.
- Create a dynamic excel spreadsheet.

## **Evaluation:**

**The students will be evaluated on a continuous basis and broadly follow the scheme given below:**

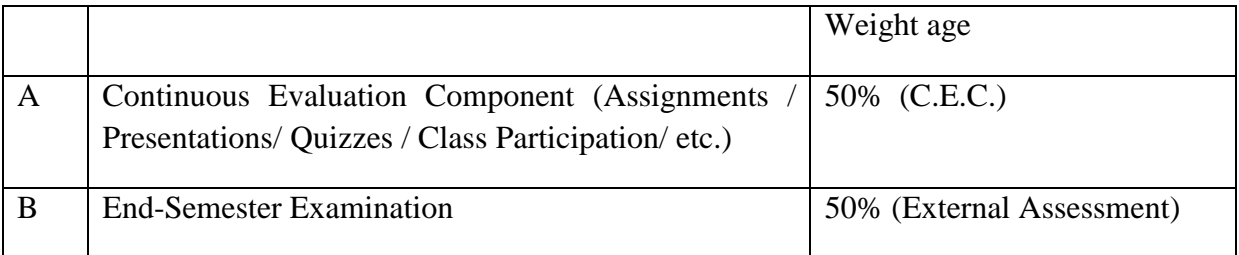

## **Text Books:**

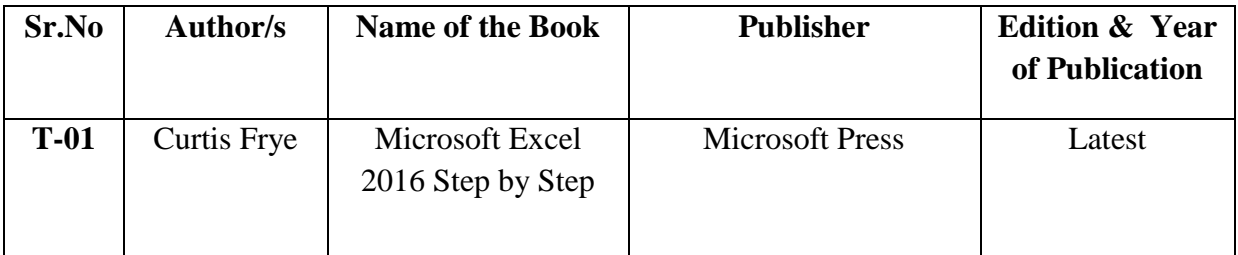

## **Reference Books:**

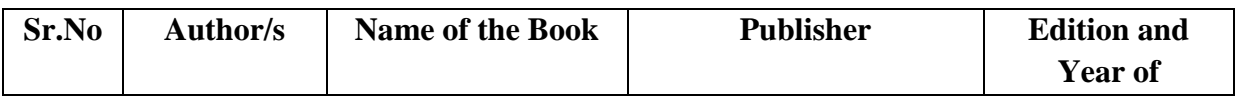

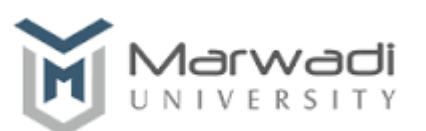

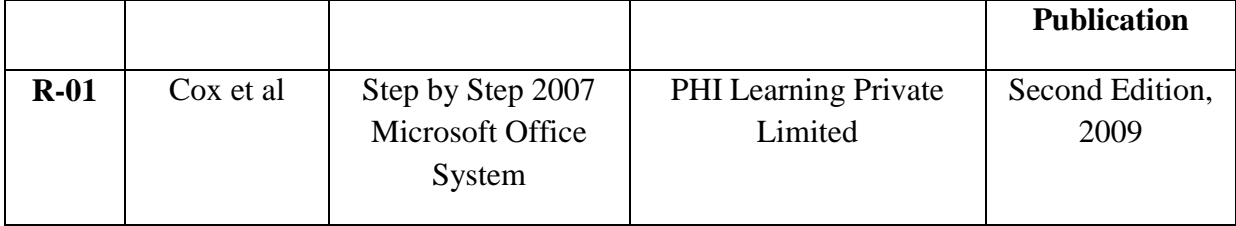